## INSTRUCTIONS FOR NON-CORNELL STUDENTS TO ACCESS CORNELL BLOG SERVICE

Go to <https://blogs.cornell.edu/> and then click "guest login users here". Your login will be your home university email address. You will need to set your password.

If you experience issues contact Amy Cheattle [\(ac2288@cornell.edu\)](mailto:ac2288@cornell.edu).

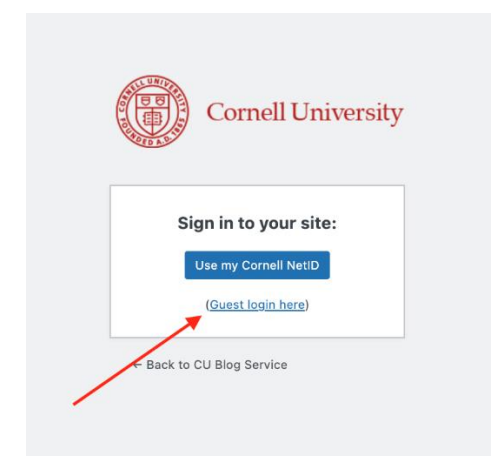